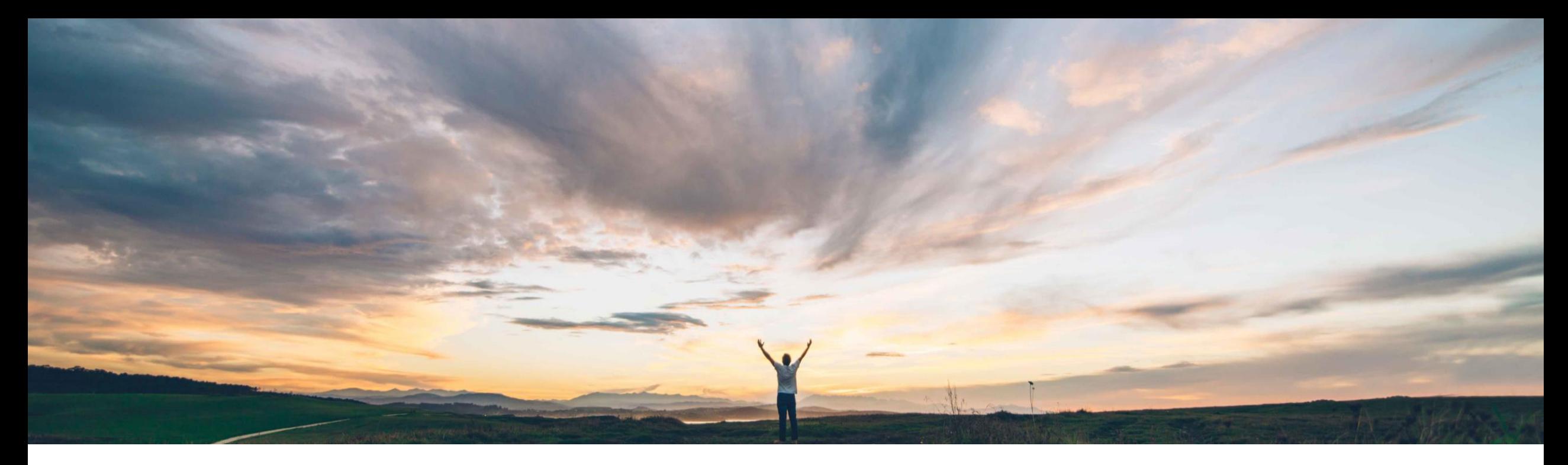

### SAP Ariba

機能の概要 在庫転送オーダーコラボレーション

コンテンツオーナー: Ramakoti Konatham、SAP Ariba 一般提供予定: 2021 年 2 月

CONFIDENTIAL

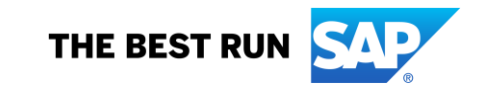

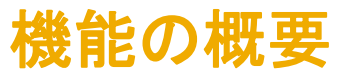

## 説明: 在庫転送オーダーコラボレーション

#### 今までの課題

### **SAP Ariba** で問題解決

Ariba Network では、在庫転送オーダーコラボレーショ ンは完全には対応していません。

現在は、バイヤーとサプライヤは、バイヤーが所有する 在庫を、1 つの組織内の 2 つのプラントまたは複数の組 織にわたる 2 つのプラント間で転送することに関してコラ ボレーションすることができません。

在庫転送オーダーコラボレーション機能により、バイヤー とサプライヤは、異なるプラント所在地間での在庫の移 動に関してコラボレーションできるようになります。また、 コラボレーションプロセス全体で、さまざまな状況の在庫 を確認することができます。

### 主なメリット

• バイヤーとサプライヤは、バイヤーが所有する在庫の 移動について相互にコミュニケーションを行うことがで きるため、時間を節約できます。

導入の難易度

ハイタッチ

対象エリア め グローバル

- サプライヤは、バイヤーからの在庫移動依頼に応答す ることができます。
- 在庫移動のさまざまな段階で在庫の状況を確認できま す。

### 対象ソリューション

関連情報

SAP Ariba Supply Chain Collaboration この機能は、該当ソリューションを使用しているすべての お客様に対して自動的にオンになっており、すぐに使用で きます。

### 前提条件と制限事項

SAP Ariba Supply Chain Collaboration

## 機能の概要

## 説明: 在庫転送オーダーコラボレーション

### 機能の詳細情報

在庫転送オーダーコラボーレーション機能により、バイヤーとサプライヤは、バイヤープラントとサプライヤプラントにある、バイヤーが所有する在庫の移 動に関してコラボレーションすることができます。バイヤーは、在庫を移動する必要がある 2 つの所在地に関する情報と在庫転送オーダーをサプライヤ に送信します。サプライヤは、注文書コラボレーションプロセスと同様に、確認、出荷通知、受領書などによって在庫転送オーダーに応答することができ ます。

### 機能の概要

### 説明: 在庫転送オーダーコラボレーション

#### シナリオ **1:** 契約製造メーカー **(CM)** から 流通センター **(DC)** へのバイヤー在庫の移動

- ERP システムからバイヤーが送信した在庫転送オーダーの一覧は、Ariba Network の関連 UI で一覧としてサプライヤに表示されます。
- サプライヤは、Ariba Network の関連 UI で、バイヤーの所要量に基づいて確認と出荷通知を作成することができます。これらのドキュメントは ERP に送信されます。
- バイヤーは、商品を受領したら、ERP で受領書を作成します。この受領書は Ariba Network に送信され、在庫転送オーダーの状況が更新され ます。

#### シナリオ **2: OEM** から契約製造メーカー **(CM)** へのバイヤー在庫の移動

- バイヤーが ERP でカスタムロジックを有効化している場合、バイヤー の ERP システムから在庫転送オーダーが送信され、Ariba Network の 関連 UI で一覧としてサプライヤに表示されます。
- バイヤーの ERP から送信された、固有の OEM プラントから CM プラントに移動される在庫に対応する構成品目出荷通知が、Ariba Network の [構成品目出荷通知] UI で一覧としてサプライヤに表示されます。
- サプライヤは、商品を受領したら、バイヤーの ERP に送信される受領書を Ariba Network の [構成品目出荷] UI で作成します。

#### シナリオ **3: CM1** プラントから **CM2** プラントへのバイヤー在庫の移動

- バイヤーが ERP システムから送信した在庫転送オーダーの一覧は、Ariba Network の関連 UI で契約製造メーカー 1 (CM1) および契約製造 メーカー 2 (CM2) に表示されます。
- CM1 は、Ariba Network の関連 UI で、バイヤーの所要量に基づいて確認と出荷通知を作成することができます。これらのドキュメントは ERP に送信され、コピーが CM2 に送信されます。
- CM2 は、商品を受領したら、Ariba Network の [多段階出荷] UI で、ERP に送信される受領書を作成します。
- バイヤーは CM2 から送信された商品受領書に対応する商品受領書を ERP で作成し、その商品受領書が Ariba Network に送信されます。 CM1 はこの商品受領書を確認することができます。

© 20 **??? 研** of the substract affiliate company.All rights reserved. Ⅰ CONFIDENTIAL 4 以降のスライドでは、在庫転送オーダーコラボレーション機能のために、バイヤーおよびサプライヤのさまざまな UI で行われた機能強化の詳細につい

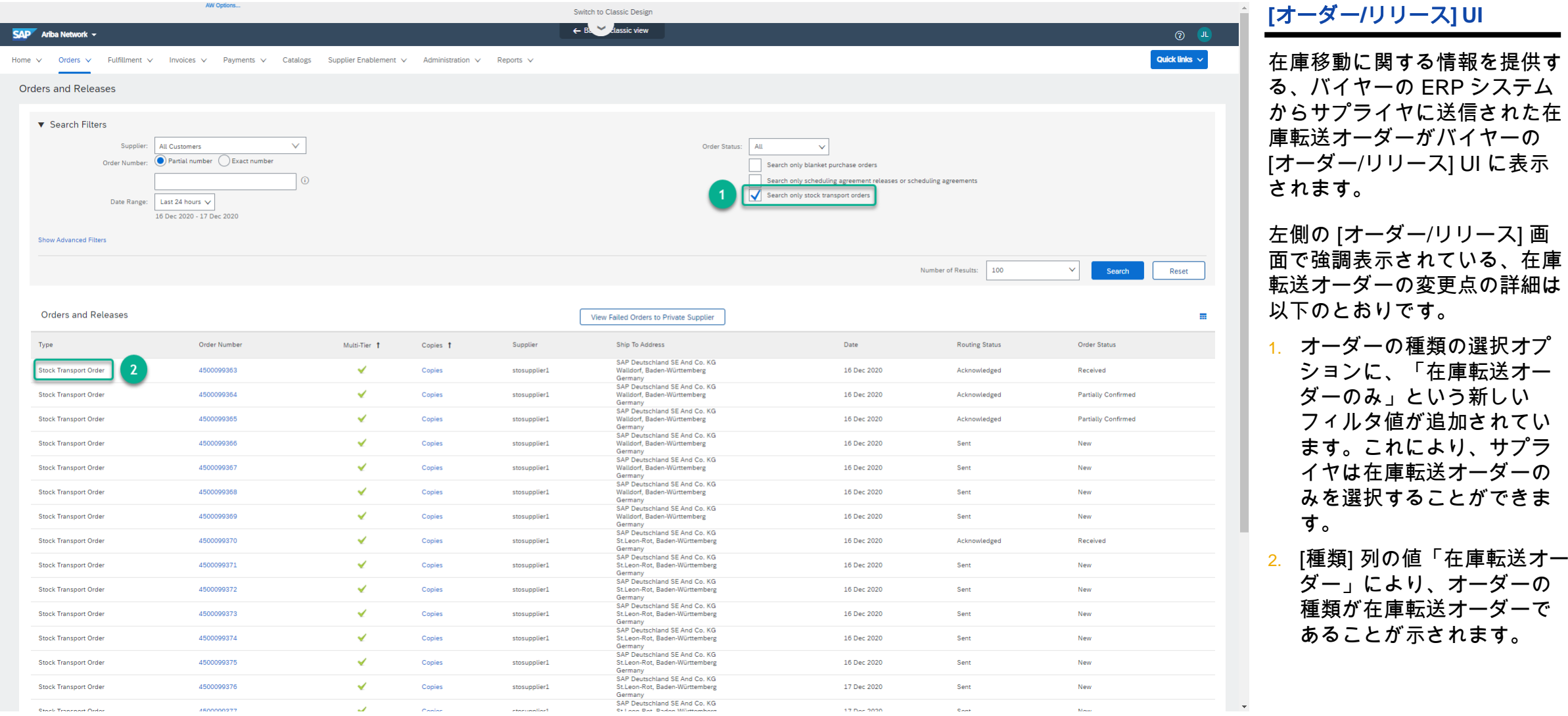

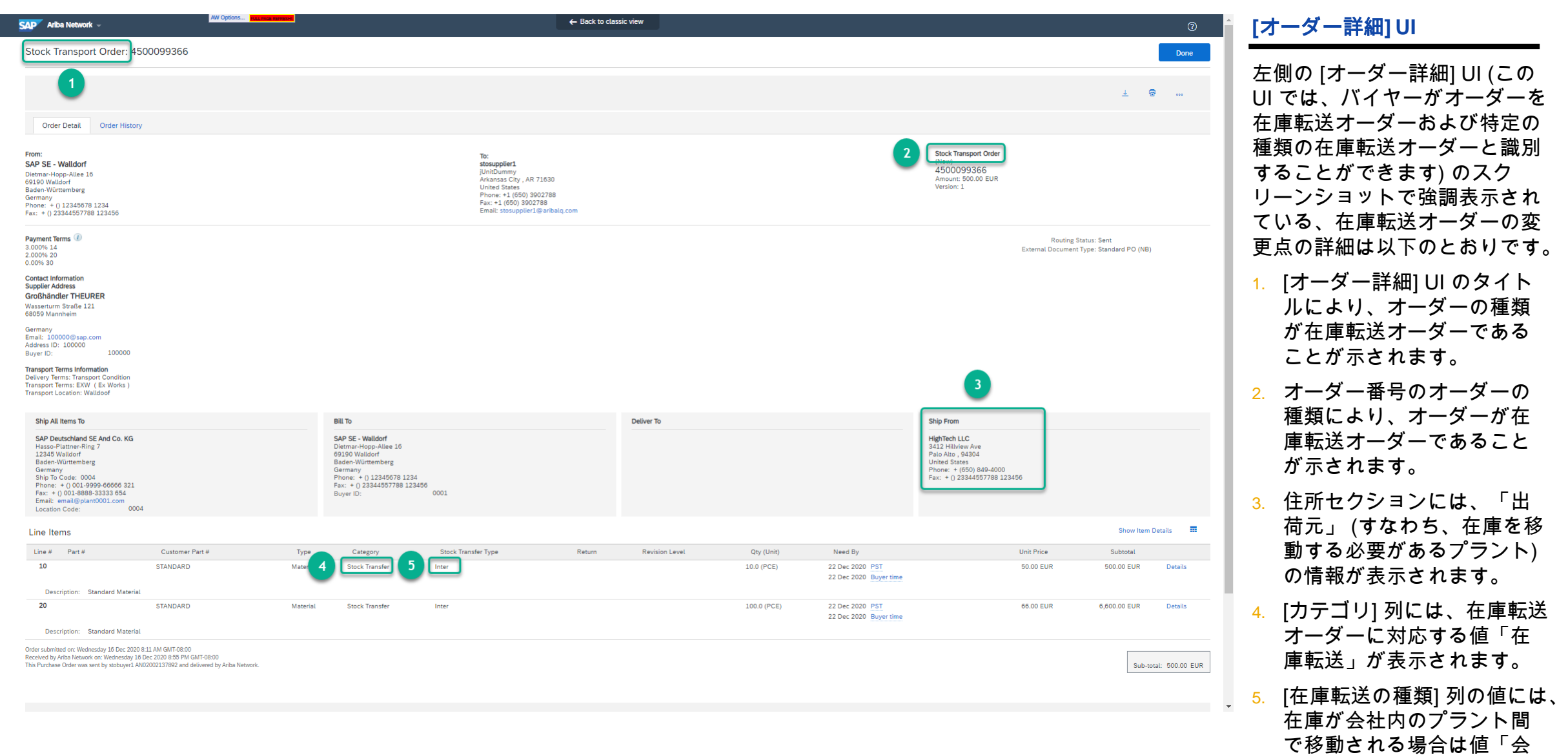

社内」が示され、会社外で 移動される場合は「会社

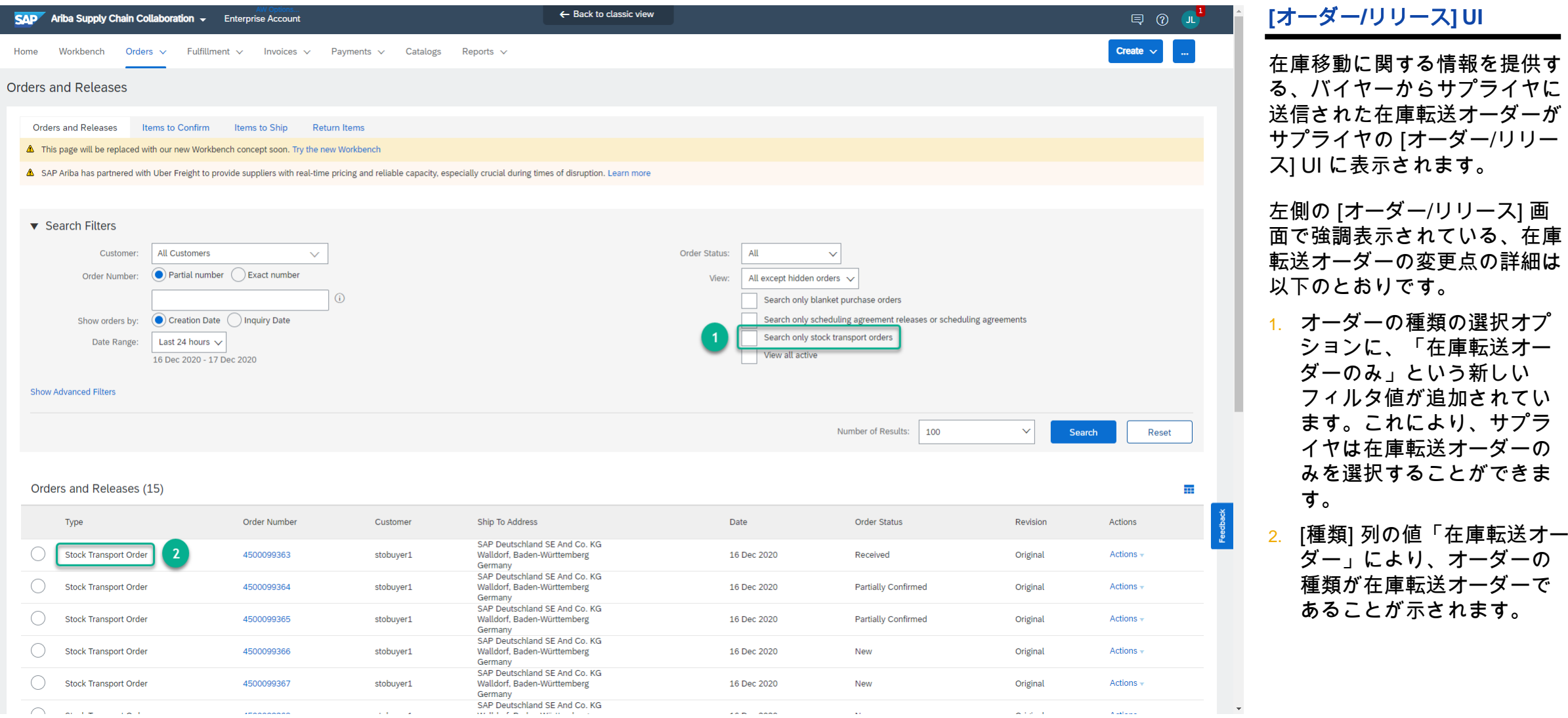

T.

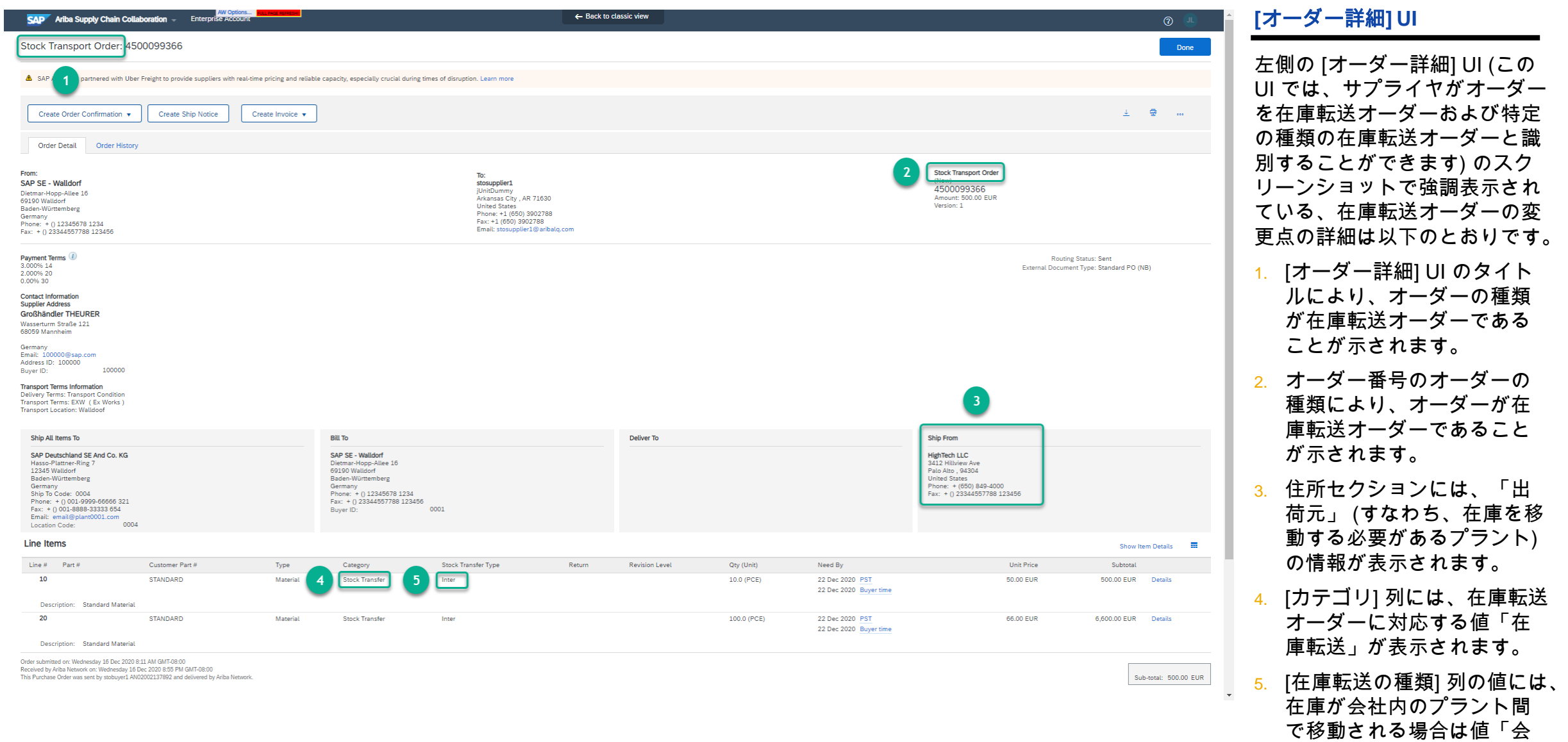

社内」が示され、会社外で 移動される場合は「会社

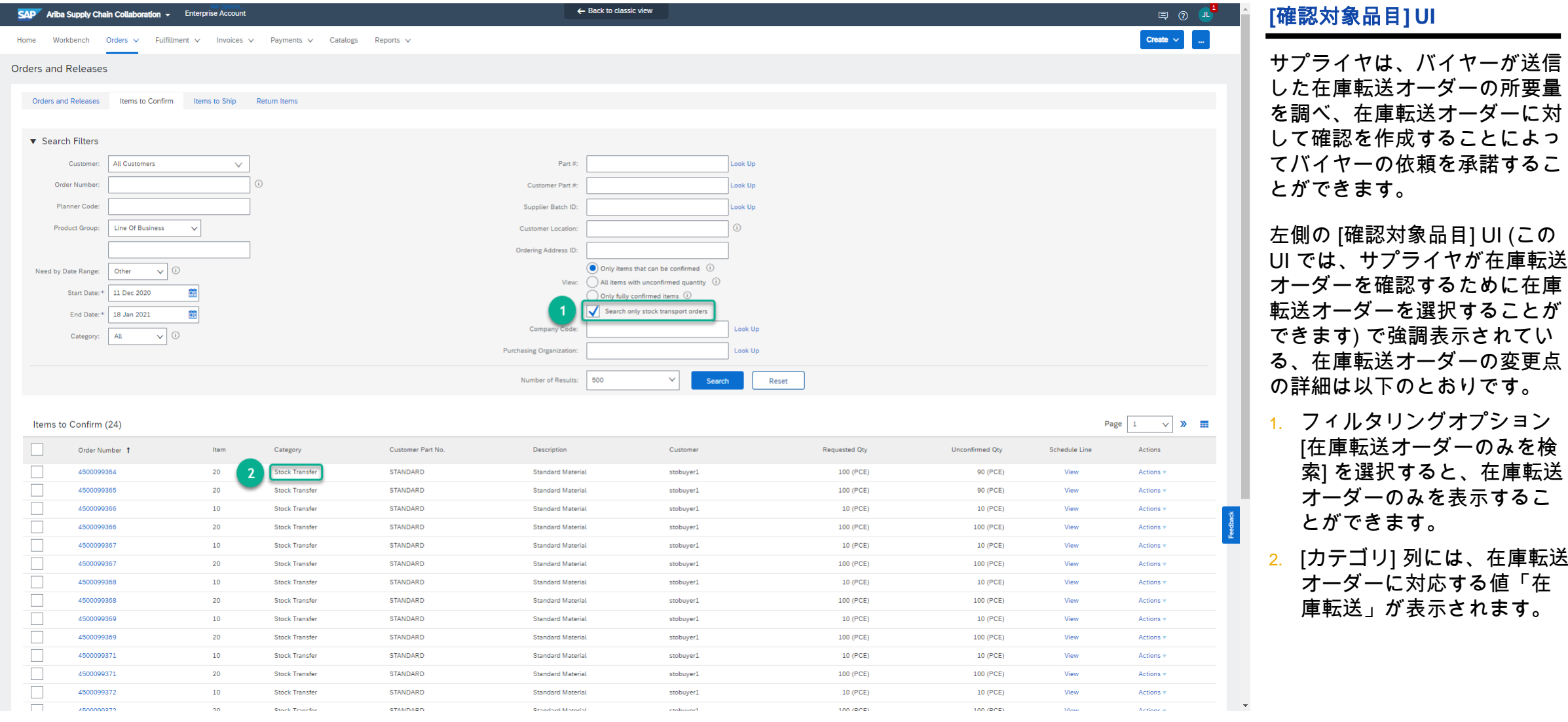

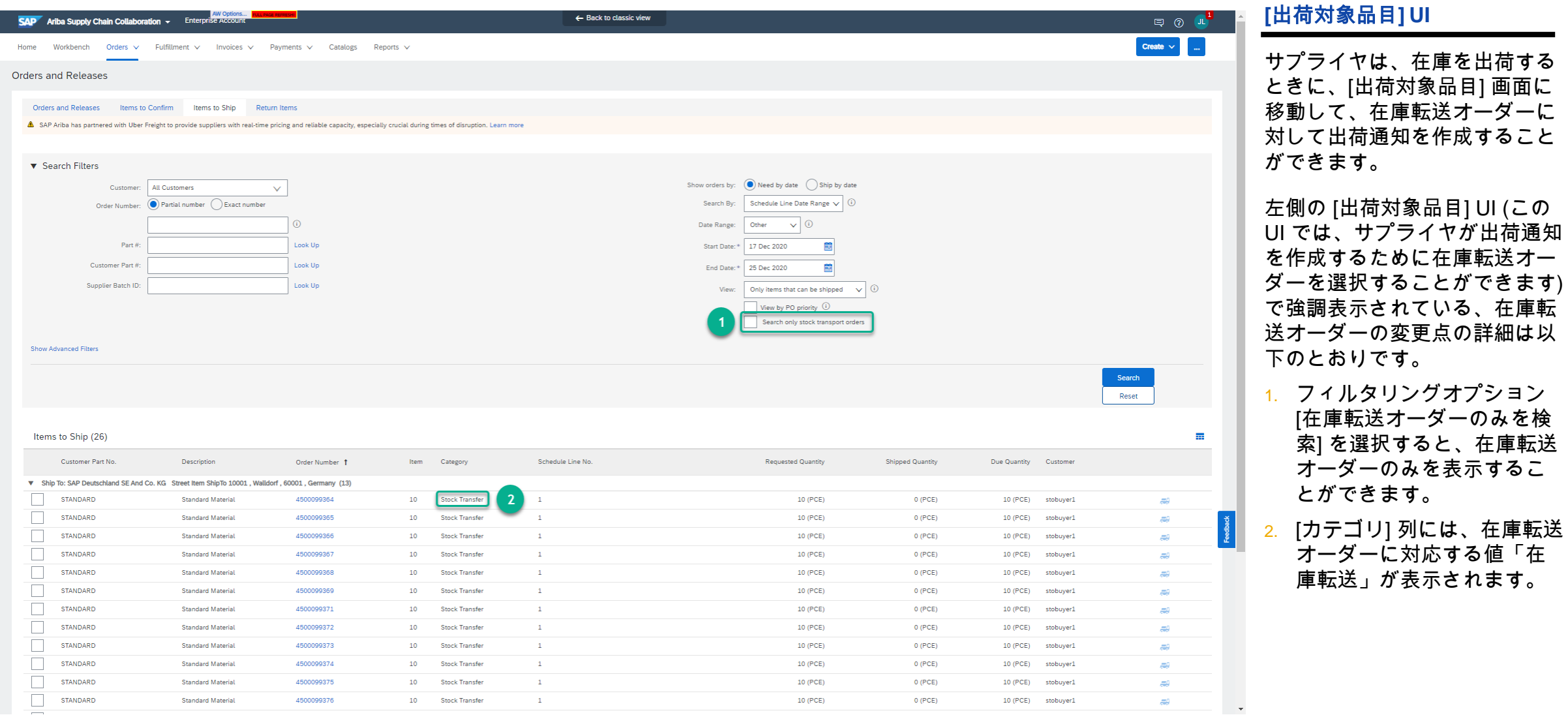

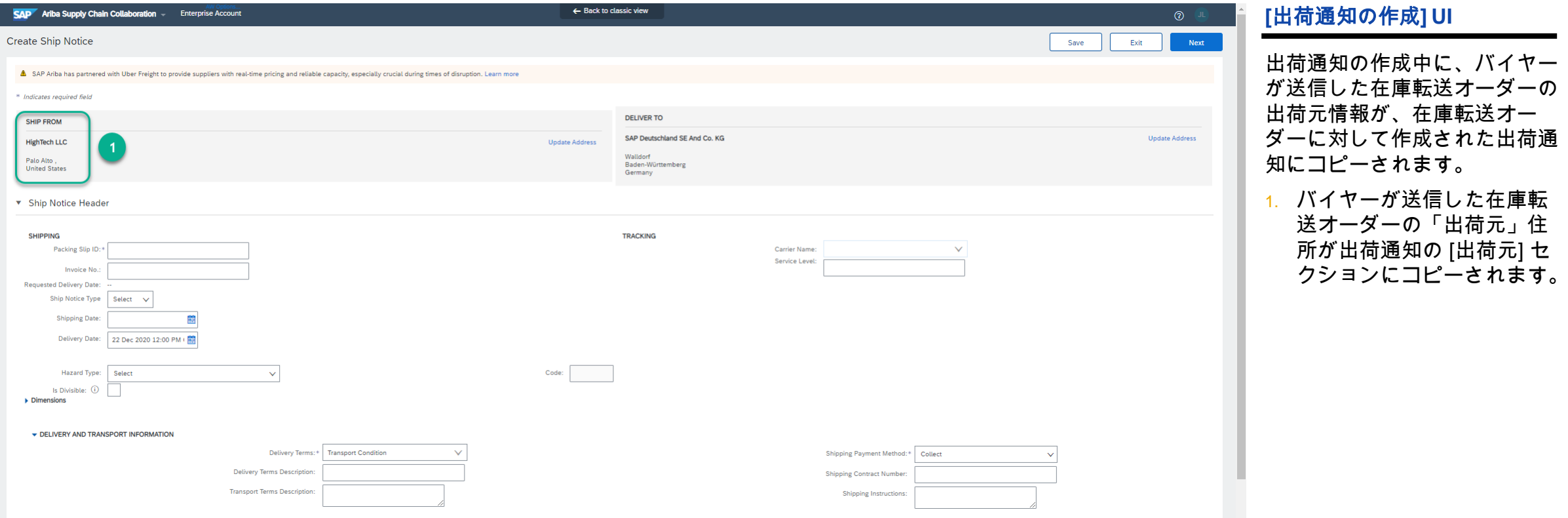

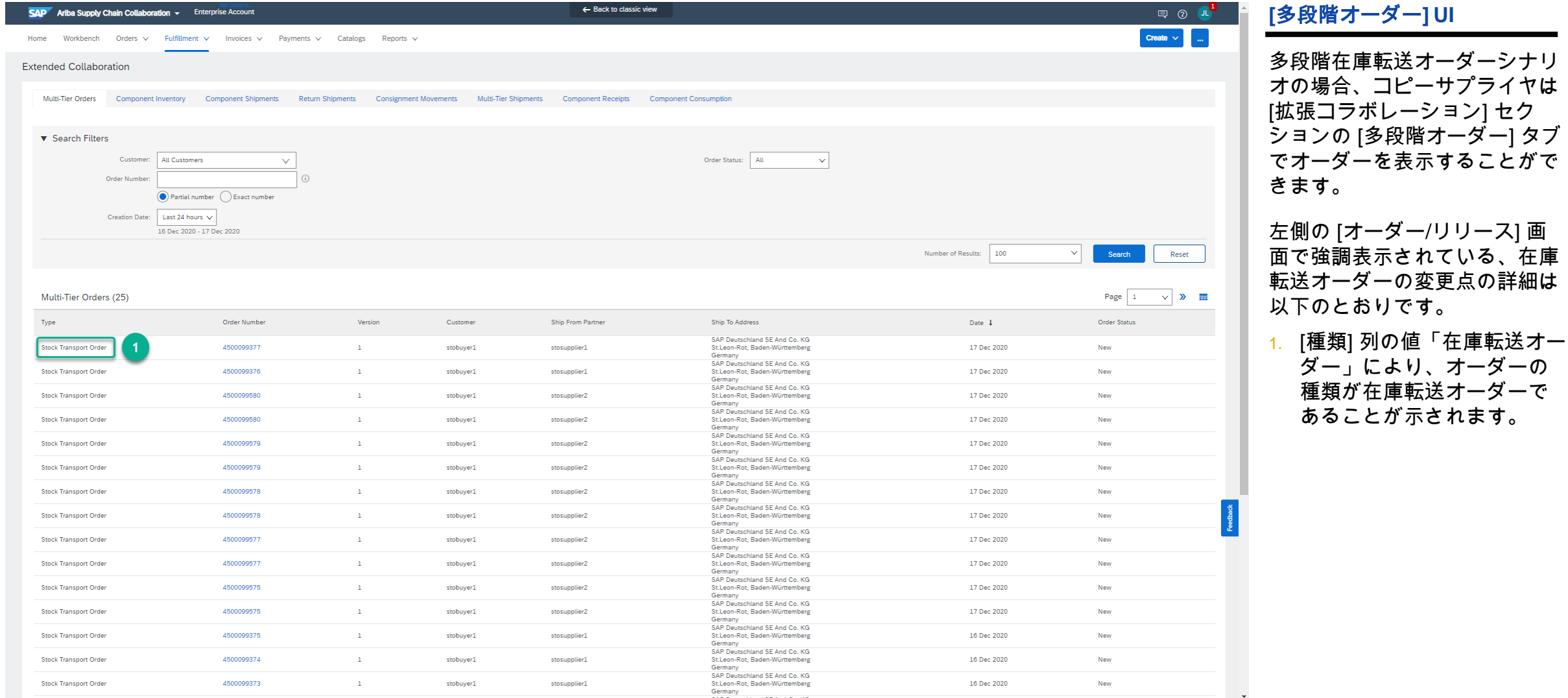